## SAP ABAP table TCACS PROC {Commission System Processes}

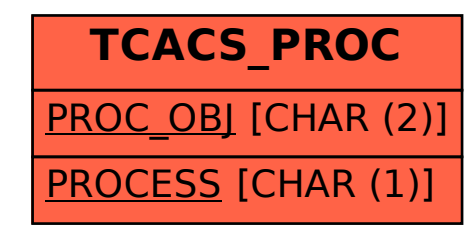